# **บทที่ 3**

## **วิธีด าเนินการวิจัย**

่ ในการวิจัยเรื่อง ปัจจัยที่มีอิทธิพลต่อขวัญกำลังใจในการปฏิบัติหน้าที่ของข้าราชการ ้ ตำรวจชั้นประทวนสถานีตำรวจภูธรละหานทราย จังหวัดบุรีรัมย์ ในครั้งนี้ ผู้วิจัยได้ดำเนินตาม ขั้นตอนดังต่อไปนี้

- 1. ประชากรและกลุ่มตัวอย่าง
- 2. เครื่องมือที่ใช้ในการเก็บรวบรวมข้อมูล
- 3. การเก็บรวบรวมข้อมูล
- 4. การวิเคราะห์ข้อมูล
- 5. สถิติที่ใช้ในการวิเคราะห์ข้อมูล

### **ประชากรและกลุ่มตัวอย่าง**

1. ประชากร ได้แก่ ข้าราชการตำรวจชั้นประทวนในสังกัดสถานีตำรวจภูธรละหาน ิทราย อำเภอละหานทราย จังหวัดบุรีรัมย์ จำนวน 102 นาย

2. กลุ่มตัวอย่าง ได้แก่ ประชากร

### **เครื่องมือที่ใช้ในการเก็บรวบรวมข้อมูล 1. ลักษณะเครื่องมือ**

 เครื่องมือที่ใช้ในการวิจัยครั้งนี้ เป็นแบบสอบถามที่ผู้วิจัยพัฒนาขึ้นมา แบ่ง ออกเป็น 3 ตอน ดังนี้

**ตอนที่1** เป็นแบบสอบถามเกี่ยวกับข้อมูลทั่วไปของผู้ตอบแบบสอบถาม ได้แก่ เพศ อายุ สถานภาพสมรส ระดับการศึกษา รายได้ที่ได้รับในปัจจุบัน(ไม่รวมค่าตอบแทนอื่นๆ) ยศตำรวจ ประสบการณ์ในการปฏิบัติหน้าที่ มีลักษณะเป็นแบบตรวจสอบรายการ (Check List)

**ี ตอนที่ 2** เป็นแบบสอบถามเกี่ยวกับปัจจัยที่มีอิทธิพลต่อขวัญกำลังใจของข้าราชการ ้ตำรวจชั้นประทวนที่ปฏิบัติหน้าที่ในสังกัดสถานีตำรวจภูธรละหานทราย จังหวัดบุรีรัมย์ ใน 3 ด้าน ได้แก่ ด้านบุคคล ด้านสภาพแวดล้อม ด้านการสนับสนุนการปฏิบัติงาน จำนวน 30 ข้อ มีลักษณะเป็นแบบมาตราส่วนประมาณค่า (Rating Scale) ซึ่งแบ่งเป็นสเกล 5 ระดับ คือ ระดับขวัญ ึ กำลังใจสูงมาก ระดับขวัญกำลังใจสูง ระดับขวัญกำลังใจปานกลาง ระดับขวัญกำลังใจต่ำ และระดับขวัญก าลังใจต่ ามาก

**ตอนที่3** เป็นค าถามแบบปลายเปิด (Open-endedForm) เพื่อให้กลุ่มตัวอย่างได้แสดง ความคิดเห็นและข้อเสนอแนะอื่นๆ นอกจากที่ได้กล่าวมาแล้ว

### **2. ขั้นตอนการสร้างเครื่องมือ**

 การสร้างเครื่องมือที่ใช้ในการเก็บข้อมูล ผู้วิจัยได้ด าเนินการตามขั้นตอน ดังต่อไปนี้

 2.1 ศึกษาเอกสาร บทความและรายงานการวิจัย เป็นการศึกษาค้นคว้าเกี่ยวกับ ทฤษฎี แนวคิด หลักการ ที่เกี่ยวข้องกับปัจจัยที่มีอิทธิพลต่อขวัญกำลังใจในการปฏิบัติหน้าที่ ี่ เพื่อศึกษาระดับปัจจัยที่มีอิทธิพลต่อขวัญกำลังใจของข้าราชการตำรวจชั้นประทวนในสังกัดสถานี ต ารวจภูธรละหานทราย จังหวัดบุรีรัมย์

2.2 น าข้อมูลที่ได้จากการศึกษาค้นคว้ามาสร้างแบบสอบถาม

2.3 นำแบบสอบถามเสนอคณะกรรมการควบคุมการค้นคว้าอิสระ ตรวจสอบ ความถูกต้องด้านเนื้อหา โครงสร้างและภาษา เพื่อให้ได้ข้อค าถามที่ครอบคลุม

2.4 ปรับปรุงแก้ไขแบบสอบถาม ตามคำแนะนำของคณะกรรมการควบคุมการ ค้นคว้าอิสระ แล้วน าไปให้ผู้เชี่ยวชาญตรวจสอบความเที่ยงตรงเชิงประจักษ์ (Face Validity) จำนวน 3 ท่าน ดังนี้

 2.4.1 ดร.ผดุงชาติ ยังดี คณบดีคณะมนุษยศาสตร์และสังคมศาสตร์ มหาวิทยาลัยราชภัฏบุรีรัมย์

2.4.2 พันตำรวจเอกประทีป ปิยะทัตศรี ผู้กำกับการสถานีตำรวจภูธรละหาน ทราย จังหวัดบุรีรัมย์

2.4.3 พันตำรวจโทวิจิตร โพธิ์สิทธิพันธุ์ รองผู้กำกับการป้องกันปราบปราม ิสถานีตำรวจภูธรละหานทราย จังหวัดบุรีรัมย์

2.5 นำแบบสอบถามที่ได้จากการตรวจสอบจากผู้เชี่ยวชาญ มาปรับปรุงแก้ไข แล้วนำเสนอคณะกรรมการควบคุมการค้นคว้าอิสระ พิจารณาอีกครั้ง เพื่อที่จะได้แบบสอบถามที่ สมบูรณ์ยิ่งขึ้น

2.6 นำแบบสอบถามไปทดลองใช้ (Try Out) กับข้าราชการตำรวจสถานีตำรวจ ึภธรโนนดินแดง จังหวัดบรีรัมย์ ที่มีลักษณะคล้ายกับกลุ่มตัวอย่าง จำนวน 30 นาย

2.7 นำแบบสอบถามมาหาค่าความเชื่อมั่น (Reliability) โดยใช้สัมประสิทธิ์แอลฟ่า (Alpha Coefficient) ตามวิธีของครอนบาค (Cronbach) ผลปรากฏว่า ได้ค่าความเชื่อมั่นเท่ากับ 0.7674 ซึ่งผ่านเกณฑ์และน าไปใช้เก็บข้อมูลต่อไป

#### **การเก็บรวบรวมข้อมูล**

ผู้วิจัยได้ดำเนินการเก็บรวบรวมข้อมูลตามลำดับขั้นตอนดังต่อไปนี้

1. ผู้วิจัยขอหนังสือจากบัณฑิตวิทยาลัย มหาวิทยาลัยราชภัฏบุรีรัมย์ ส่งถึง พ.ต.อ.ประทีป ปิยะทัตศรี ผู้กำกับการสถานีตำรวจภูธรละหานทราย จังหวัดบุรีรัมย์ เพื่อขอความอนุเคราะห์เก็บข้อมูลจากกลุ่มตัวอย่าง

2. ผู้วิจัยดำเนินการเก็บรวบรวมข้อมูลด้วยตนเอง

3. ผลปรากฎว่าแบบสอบถามจำนวน 102 ฉบับ เก็บรวบรวมมาได้ จำนวน 102 ฉบับ คิดเป็นร้อยละ 100

#### **การวิเคราะห์ข้อมูล**

ี่ เมื่อดำเนินการเก็บรวบรวมเรียบร้อยแล้ว ในการวิเคราะห์ข้อมูลผู้วิจัยได้ดำเนินการ ดังนี้

1. ตรวจสอบความสมบูรณ์ของแบบสอบถามแต่ละฉบับ

2. กรอกรหัสแบบสอบถาม

3. กำหนดตัวเลขแทนค่าข้อมูลในแบบสอบถามแต่ละข้อ แล้วบันทึกข้อมูล

4. ประมวลผลด้วยคอมพิวเตอร์โดยใช้โปรแกรมสำเร็จรูปทางสถิติ การวิเคราะห์ข้อมูลด าเนินการดังนี้

1. ศึกษาข้อมูลทั่วไป ของผู้ตอบแบบสอบถาม วิเคราะห์ด้วยการแจกแจงความถี่ (Frequency) หาค่าร้อยละ (Percentage)

2. ศึกษาความคิดเห็นเกี่ยวกับปัจจัยที่มีอิทธิพลต่อขวัญกำลังใจในการปฏิบัติหน้าที่ของ ้ข้าราชการตำรวจชั้นประทวนสถานีตำรวจภูธรละหานทราย จังหวัดบุรีรัมย์ วิเคราะห์โดยการหา ค่าเฉลี่ย (Mean) และส่วนเบี่ยงเบนมาตรฐาน (Standard Deviation) โดยแยกเป็นรายข้อ รายด้าน และโดยภาพรวม

3. ความคิดเห็นและข้อเสนอแนะเพิ่มเติมที่เป็นคำถามปลายเปิด ใช้การวิเคราะห์ ี เชิงเนื้อหา (Content Analysis) โดยจัดคำตอบเข้าประเด็นเดียวกันแล้วแจกแจงความถี่ หาค่าร้อยละ เสนอข้อมูลเป็นตารางประกอบค าอธิบาย

4. เกณฑ์ในการแปลความหมายข้อมูล การแปลความหมายของค่าเฉลี่ย (Mean) ได้ก าหนดขอบเขตของค่าเฉลี่ยไว้ดังนี้ (บุญชม ศรีสะอาด. 2535 : 100)

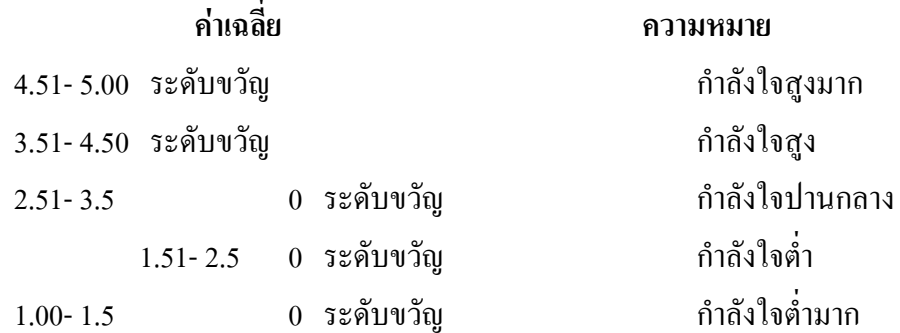

# **สถิติที่ใช้ในการวิเคราะห์ข้อมูล**

1. สถิติใช้ในการตรวจสอบคุณภาพของเครื่องมือ การหาค่าความเชื่อมั่น (Reliability) ของแบบสอบถามโดยใช้การหาสัมประสิทธิ์แอลฟา (Alpha Coefficient ) ตามวิธีการของครอนบาค (Cronbach)

- 2. สถิติพื้นฐานที่ใช้ในการวิเคราะห์ข้อมูล ดังนี้
	- 2.1 ร้อยละ(Percentage)
	- 2.2 ค่าเฉลี่ย (Mean)
	- 2.3 ส่วนเบี่ยงเบนมาตรฐาน (Standard Deviation )